## **Class 10th Syllabus Subject Hindi**

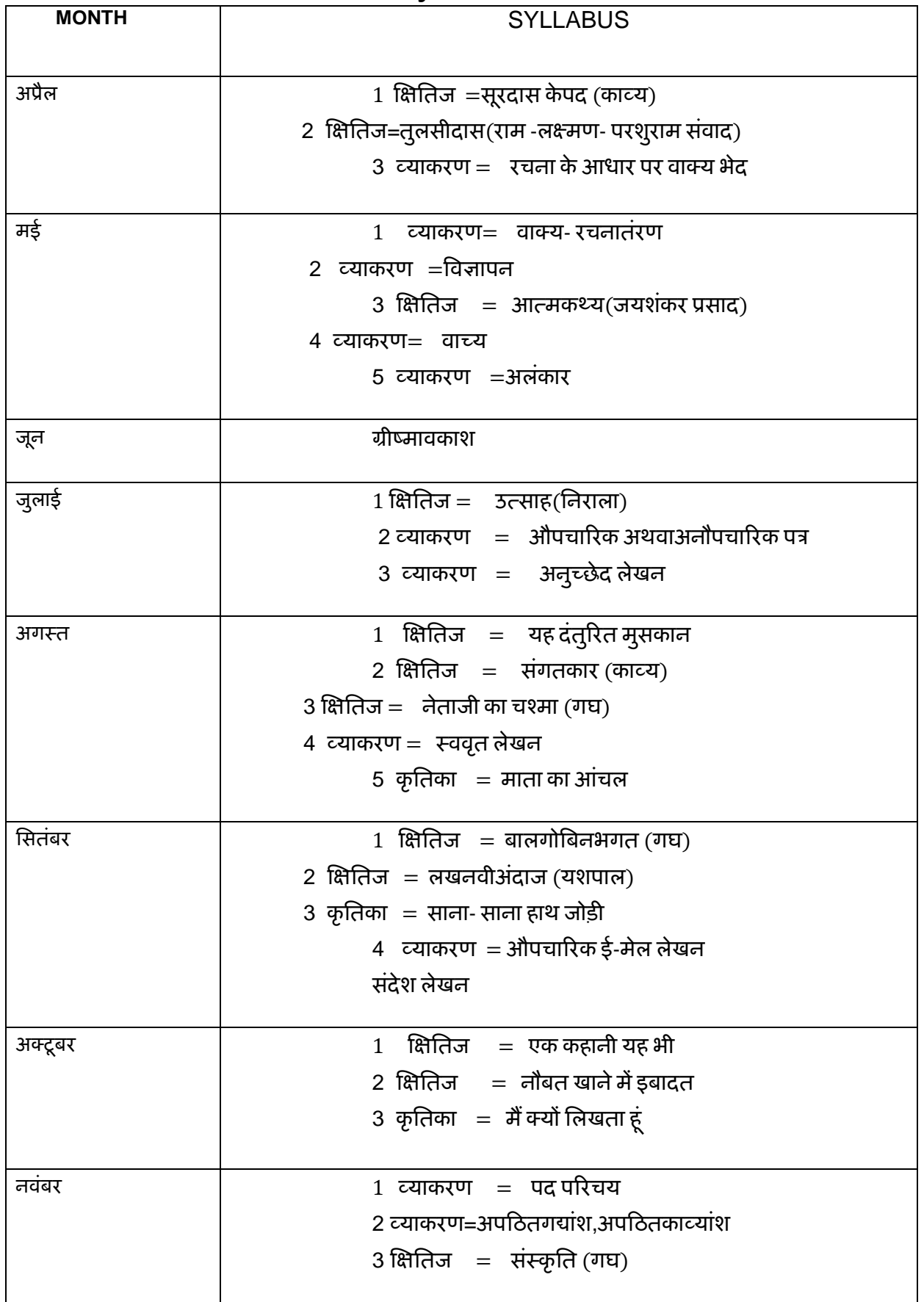

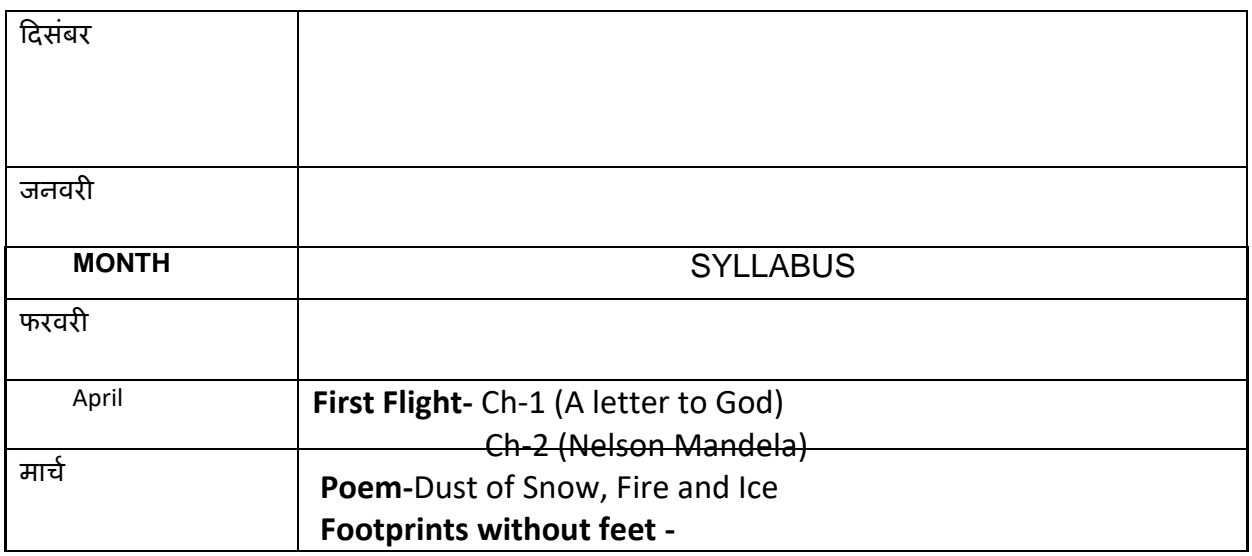

**Academic calendar Class 10th (English)**

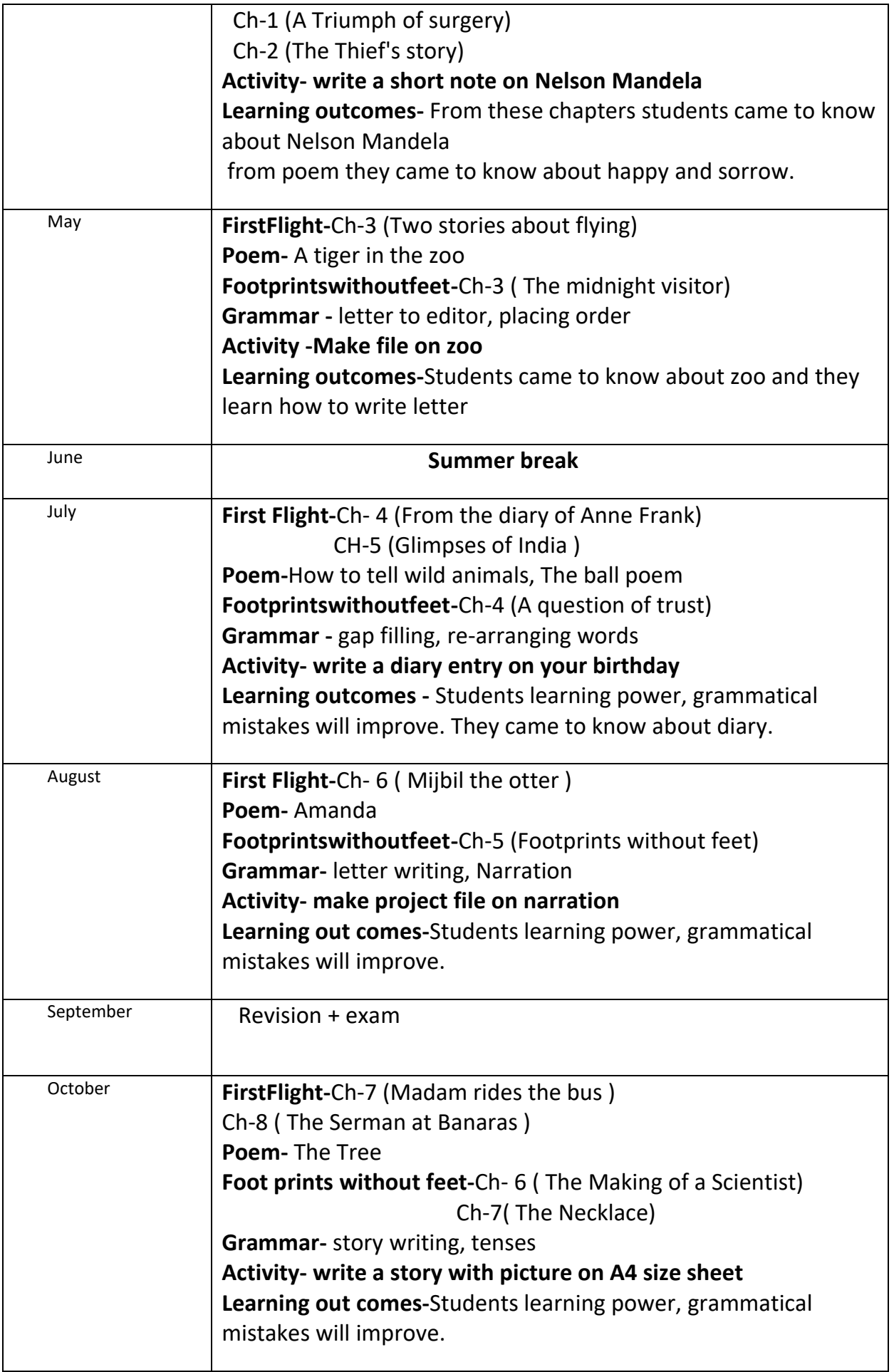

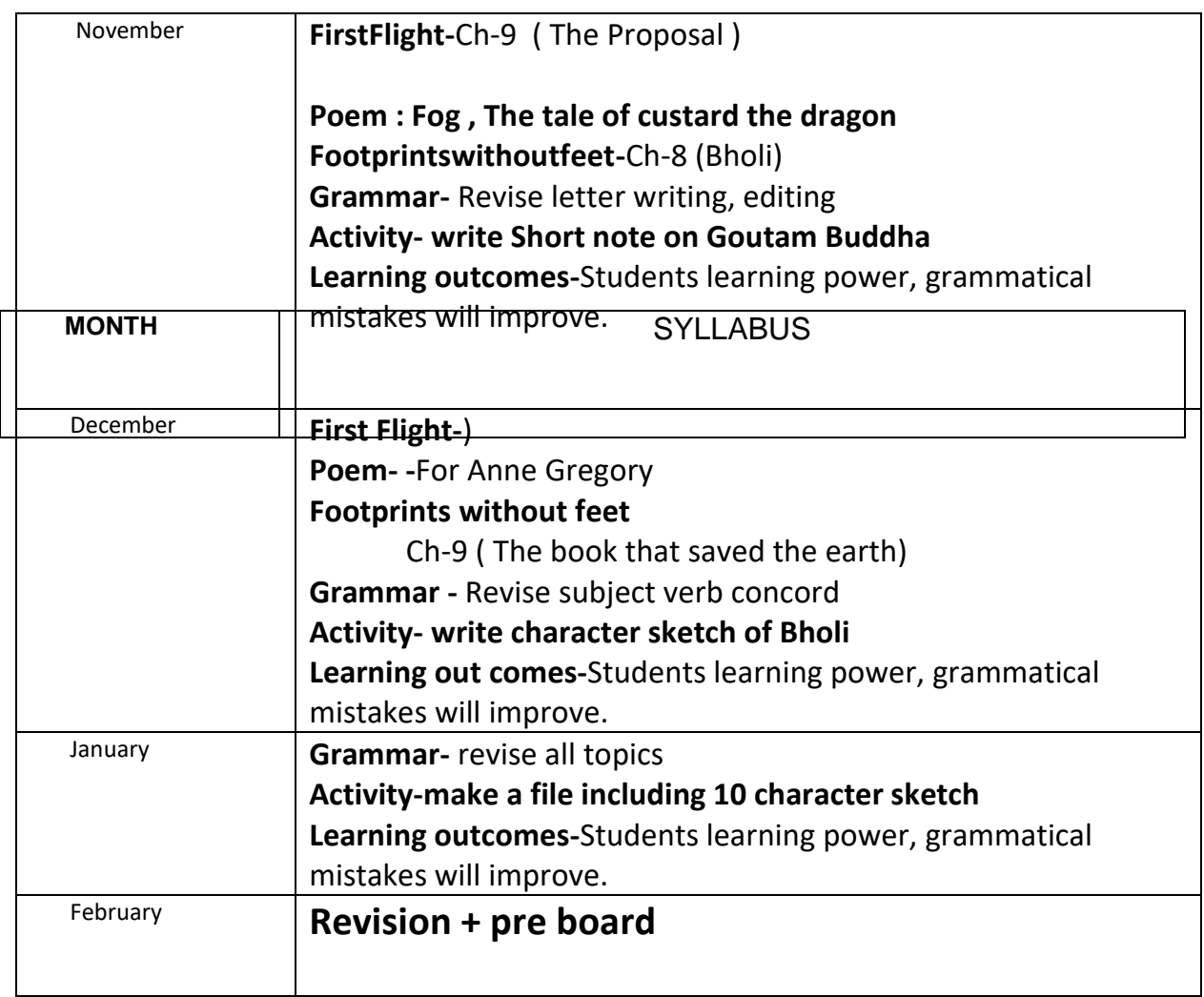

**Gurukul Sr.Sec school Accadmic calendar Class - 10th (Science)**

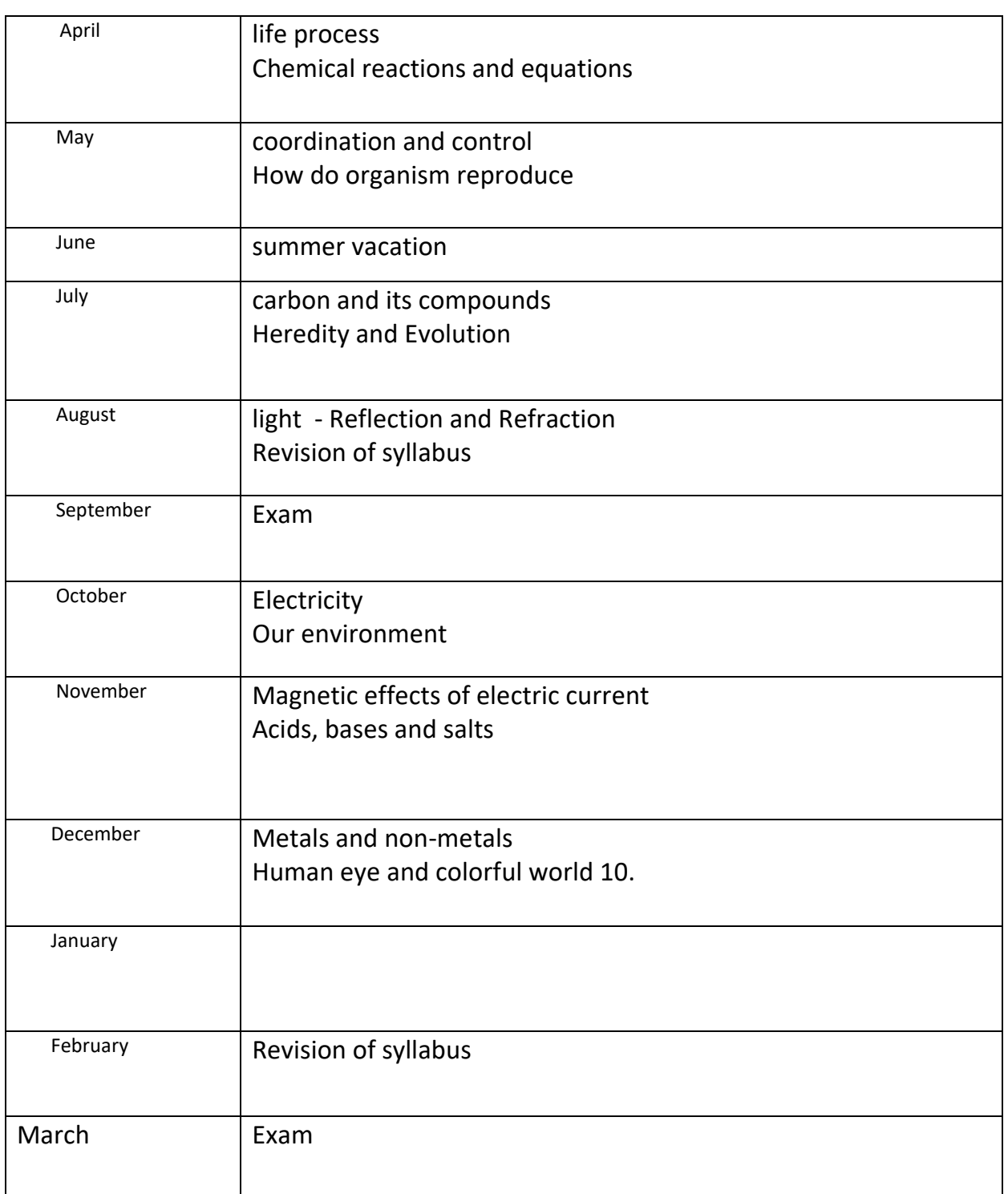

## **Gurukul Sr. Sec. School**

## **SPLIT–UP SYLLABUS**

## **SESSION2022-23**

**CLASS:X SUBJECT: Information Technology** 

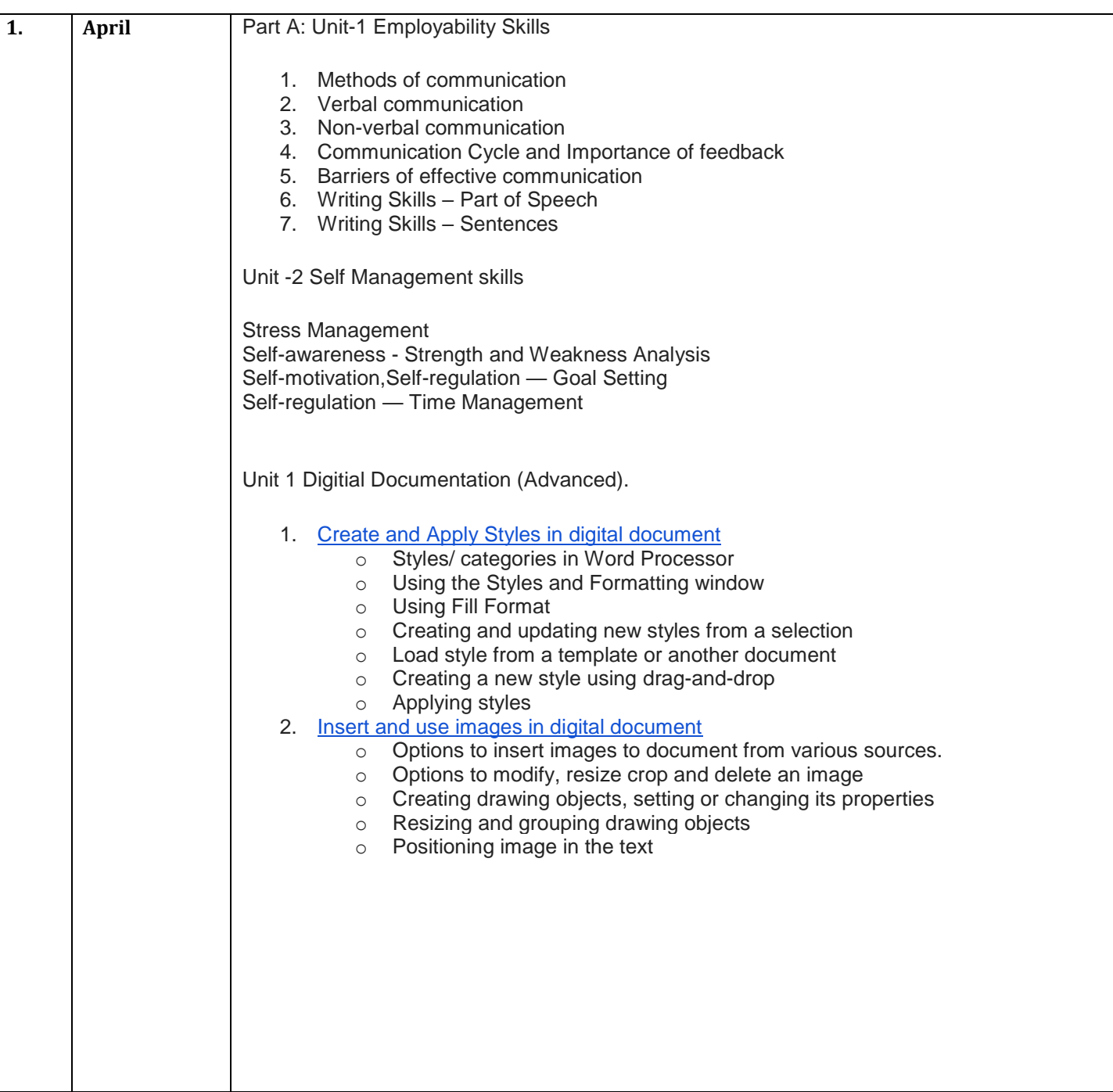

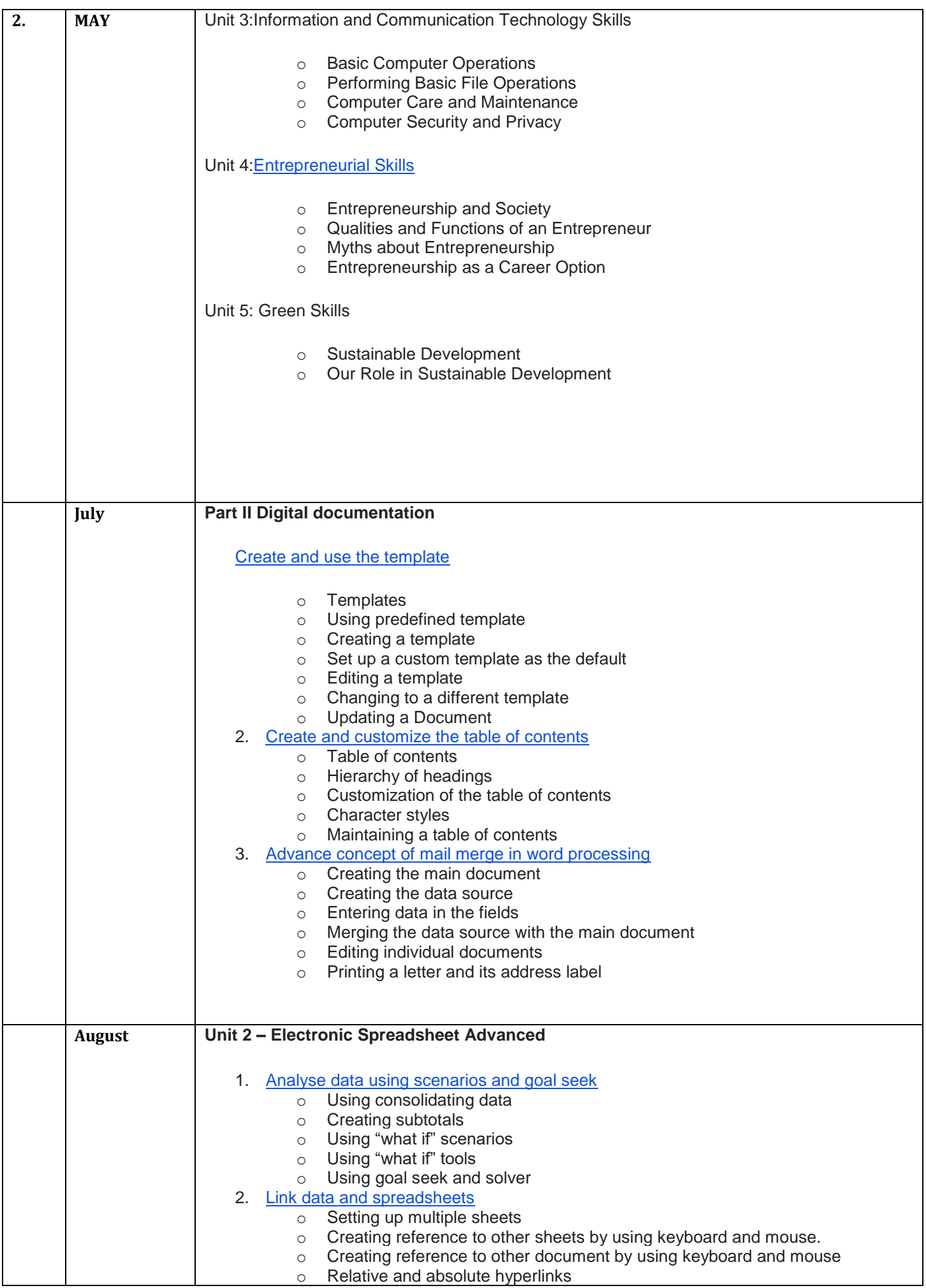

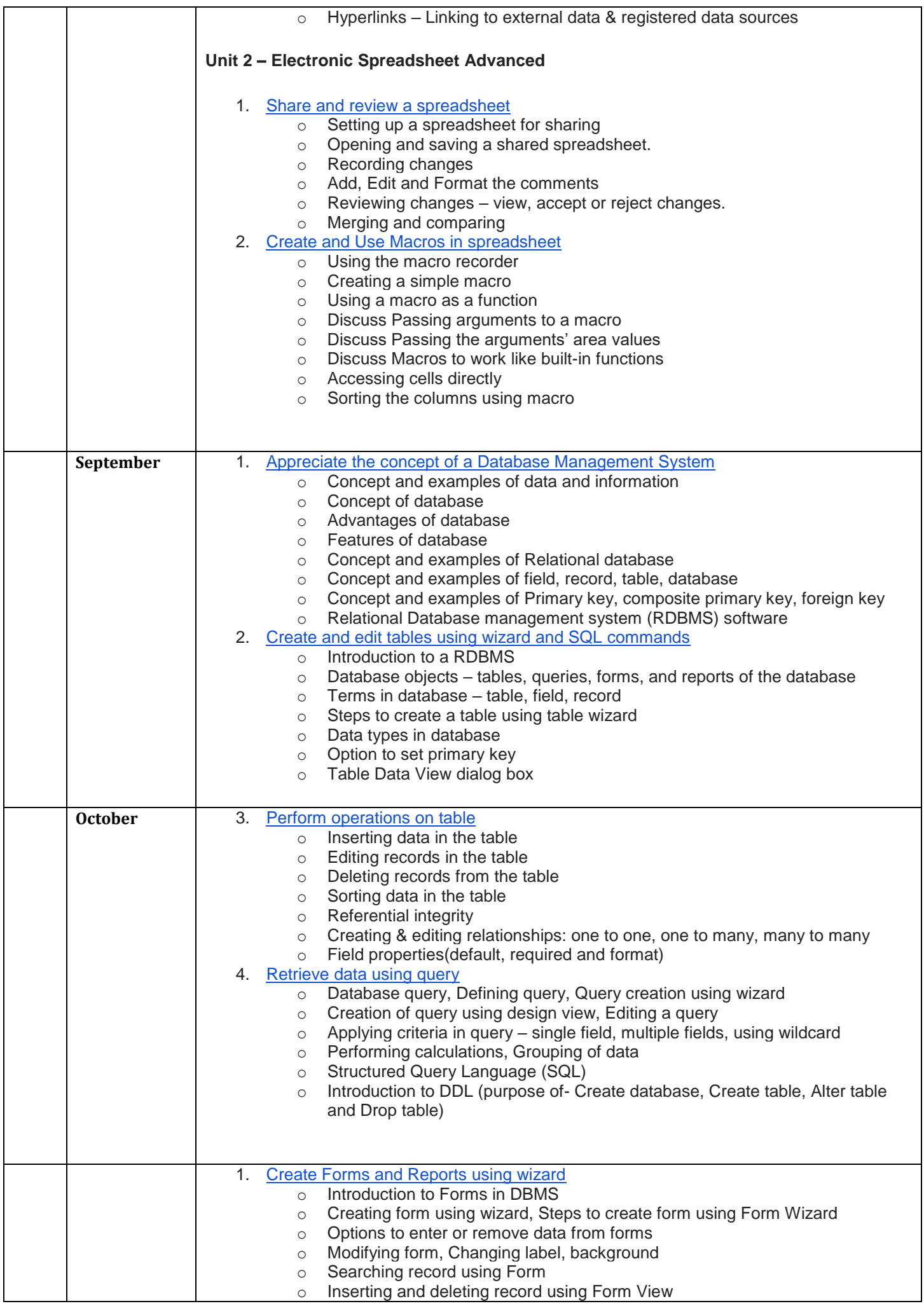

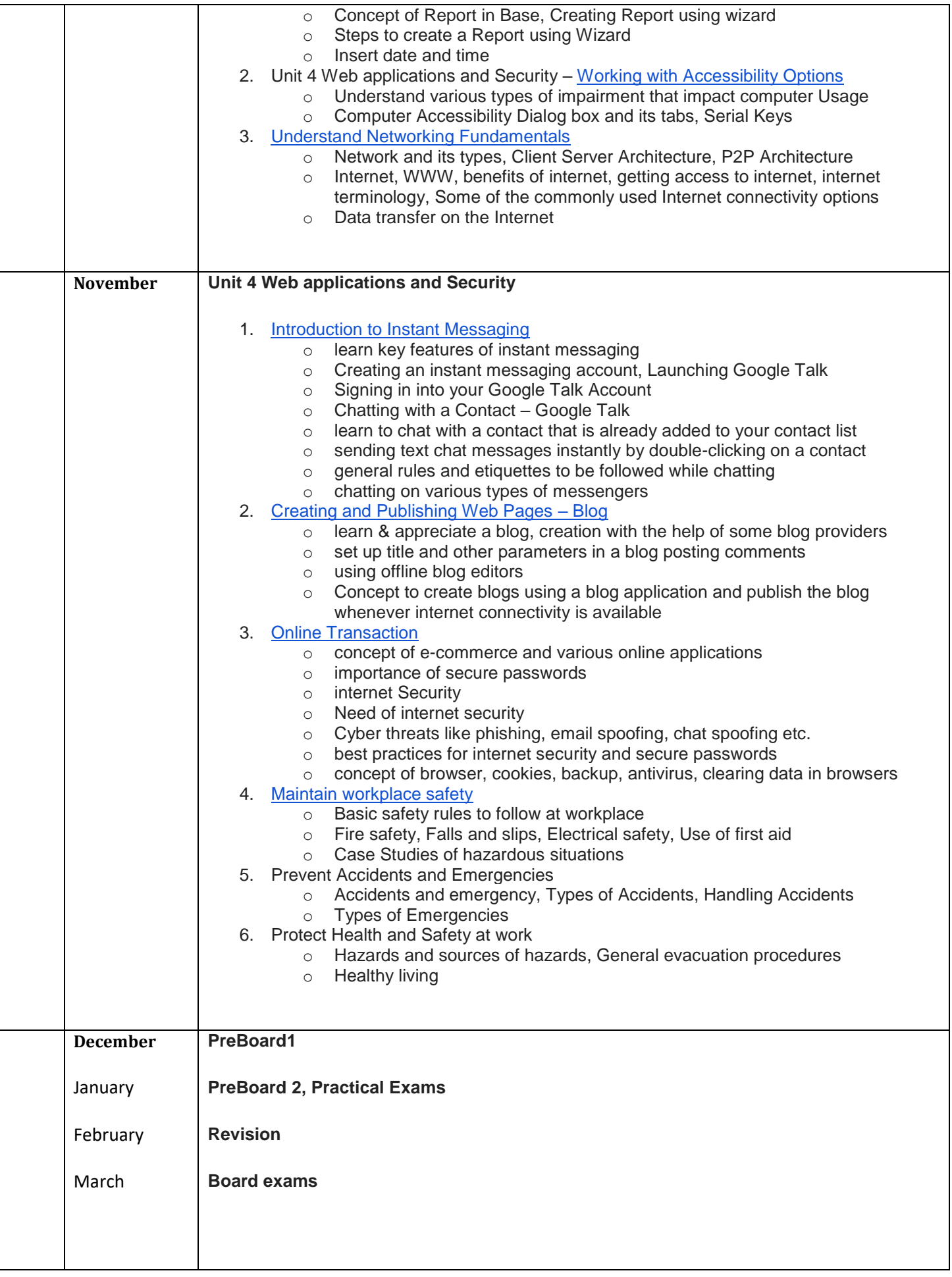